#### KOBE HPC サマースクール 2019(初級)

# 12. 並列計算性能の評価方法,送受信関数 (時間計測関数, バリア同期関数, sendrecv関数)

#### 演習12-1 MPI Allreduceの応用:ベクトルの正規化

- n次元ベクトル x (double x[N];) の第 i 要素を i + 1 とする.
	- $x[i] = i + 1$   $(i = 0, ..., n 1)$
- $x$  を正規化したベクトル  $x/\|x\|_2$  を求めるプログラム normalize.c の逐 次実行動作を確認せよ.
	- 変数は倍精度(double)とし,倍精度で計算する.|| $x$ || $_2$  は  $x$  の各要素の2乗和の平方根 である.
	- 正規化されたベクトルの要素は  $-\chi$  $\tilde{x}[i] = (i + 1)/\sqrt{n(n + 1)(2n + 1)/6}$ であるので(簡単に計算できる), プログラムではこの値と比較することによって、正 しく計算ができている (Error = 0.0) ことを確認している.

\$ cp /tmp/Summer/M‐3/normalize.c ./

\$ icc –O3 normalize.c

\$ ./a.out

 $Error = 0.000000$ 

#### 演習12-2 normalize.cを並列化せよ

- 各プロセスが自分の担当分の要素について, 2乗和を計算する.
- 各プロセスの担当する要素(nprocs はMPIプロセス数)
	- istart <sup>=</sup> (n/nprocs)\*myrank
	- $\bullet$  iend  $=$   $(n/nprocs)*(myrank+1)-1$

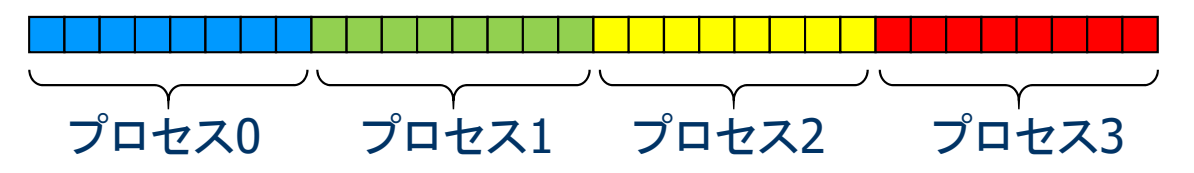

- ベクトルの格納方法
	- ◆ 各プロセスは長さ n の配列を持ち, そのうち自分の担当部分のみを使う プロセス0

プロセス0では,ここの部分が使われない

- 全プロセスの総和を MPI Allredcue関数で求め, 各プロセスはその総 和を使って,自分の担当する要素について正規化を行う.
- n=1000 としてプロセス数を1, 2, 4, 8と変えて計算せよ. 結果の確 認も工夫すること.

# 時間計測関数,バリア同期関数

## 計算時間の計測

- 並列計算の目的は, 計算時間の短縮にある. ◆ 大規模問題を解くためにメモリ容量を増やすことも目的の一つ
- ■同じ結果が得られるが,アルゴリズムや書き方が異なった プログラムのうち,どれが一番良いか?

(正しい結果が得られるならば)計算時間の短いも のが良いはず.

#### ■ 計算時間を計測して比較する.

## 計算時間を計測する方法

```
double time0, time2;
       ・・MPI Barrier( MPI COMM WORLD )
time0 = MPI_Wtime()
```

```
(計測する部分)
```

```
MPI Barrier( MPI COMM WORLD )
time1 = mpi_wtime()
```

```
(time1
‐time0 を出力する
)
```
#### 計測のための変数を倍精度実数型で宣言する.

MPI Barrier関数で, 計測開始の足並みを揃える. mpi\_wtime関数で開始時刻をtime0に設定

全プロセスで終了の足並みを揃える. mpi\_wtime関数で終了時刻をtime1に設定

time1‐time0が計測した部分の計算時間となる.

MPI\_Barrier(comm) : バリア同期関数

```
◆ comm:
    : コミュニケータ (例えば, MPI_COMM_WORLD)
```
v*ar* = MPI\_Wtime() :倍精度実数を返す関数(double var;)

#### 時間計測のイメージ

- 各プロセスでの計算時間の測定関数
	- ◆ MPI\_Wtime()
		- ある時点を基準とした経過秒数を倍精度実数型で返す関数
- プログラムのある区間の計算時間の測定
	- ◆ プログラムの実行は各プロセスで独立なので, 開始時間や終了時間が異なる.
	- ある部分の計算時間の計測では,バリア同期(MPI\_Barrier)により測定開始 と測定終了の足並みを揃えて,計測する.

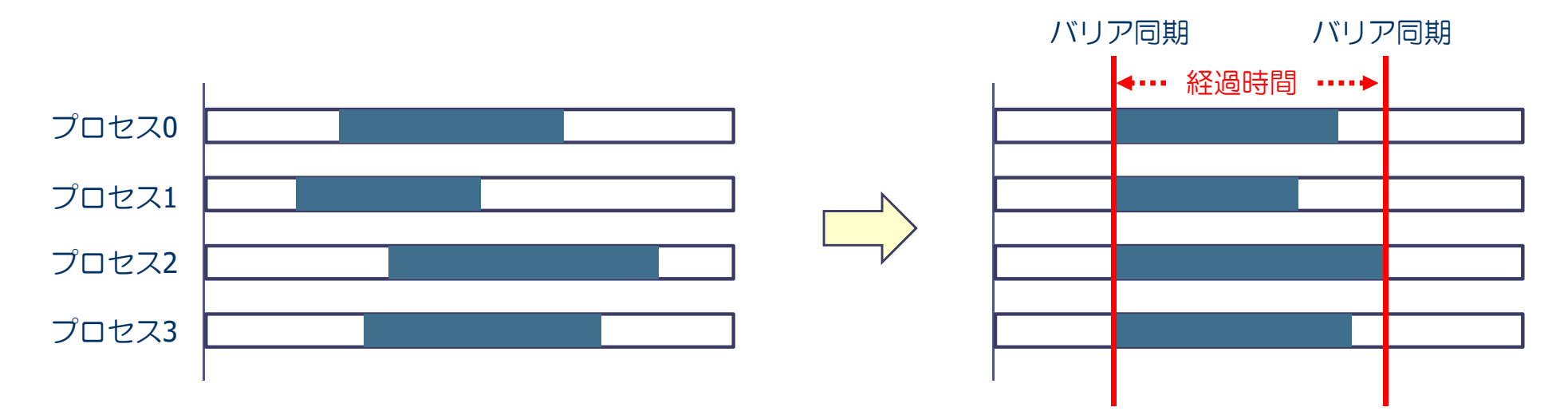

## 演習12-3 並列化normalize.c の実行時間計測

- 並列化したベクトルの正規化プログラムの実行時間を計っ てみる.
	- ◆計測範囲は, 各プロセスが二乗和を求めるところの直前から, 正規化 した直後まで,とする.
- n = 50,000, 100,000, 500,000 に対して, 並列数を1, 2, 4,8,16 と変化させて時間を計測せよ【最後に...】
	- ◆ 1プロセスの実行時間をT(1), mプロセスの実行時間を T(m) と するとき,速度向上率 T(1)/T(m)を求めよ(次の表参照).
	- ◆また,速度向上率のグラフを描け(例えば gnuplotを使う).
		- gnuplotは,Linuxで動作するグラフ描画ソフトウェア.

#### 表:ベクトルサイズと並列数の関係

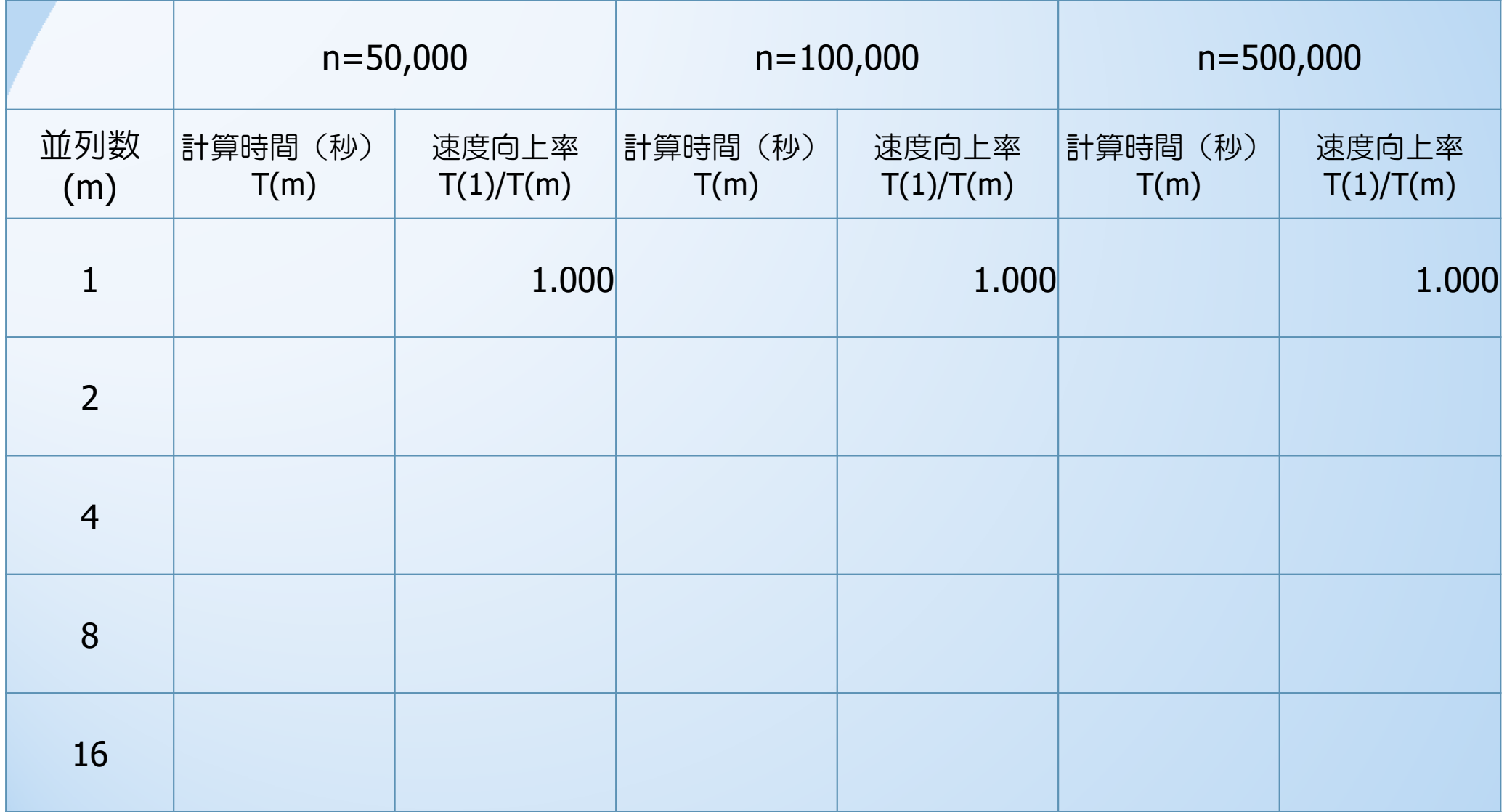

# MPI\_Sendrecv関数

#### 演習12-3 【準備】 関数 MPI\_Sendrecv

- プログラム sr.c は、2つのプロセスで互いにデータを送り あうプログラムである.
	- ◆ プログラムをコピー,実行し,動作を確かめる.

\$ cp /tmp/Summer/M‐3/sr.c ./ \$ icc sr.c –lmpi \$ qsub ... <sup>←</sup> 2プロセスのMPIのバッチジョブ

\$ cat xxxxx.onnnnnn ← バッチジョブの実行結果を確認 Before exchange... Rank: 0, a0= 1.0, a1= ‐99.0 Before exchange... Rank: 1, a0= 2.0, a1= ‐99.0 After exchange... Rank: 0, a0= 1.0, a1= 2.0 After exchange... Rank: 1, a0= 2.0, a1= 1.0

## プログラム sr.c の説明

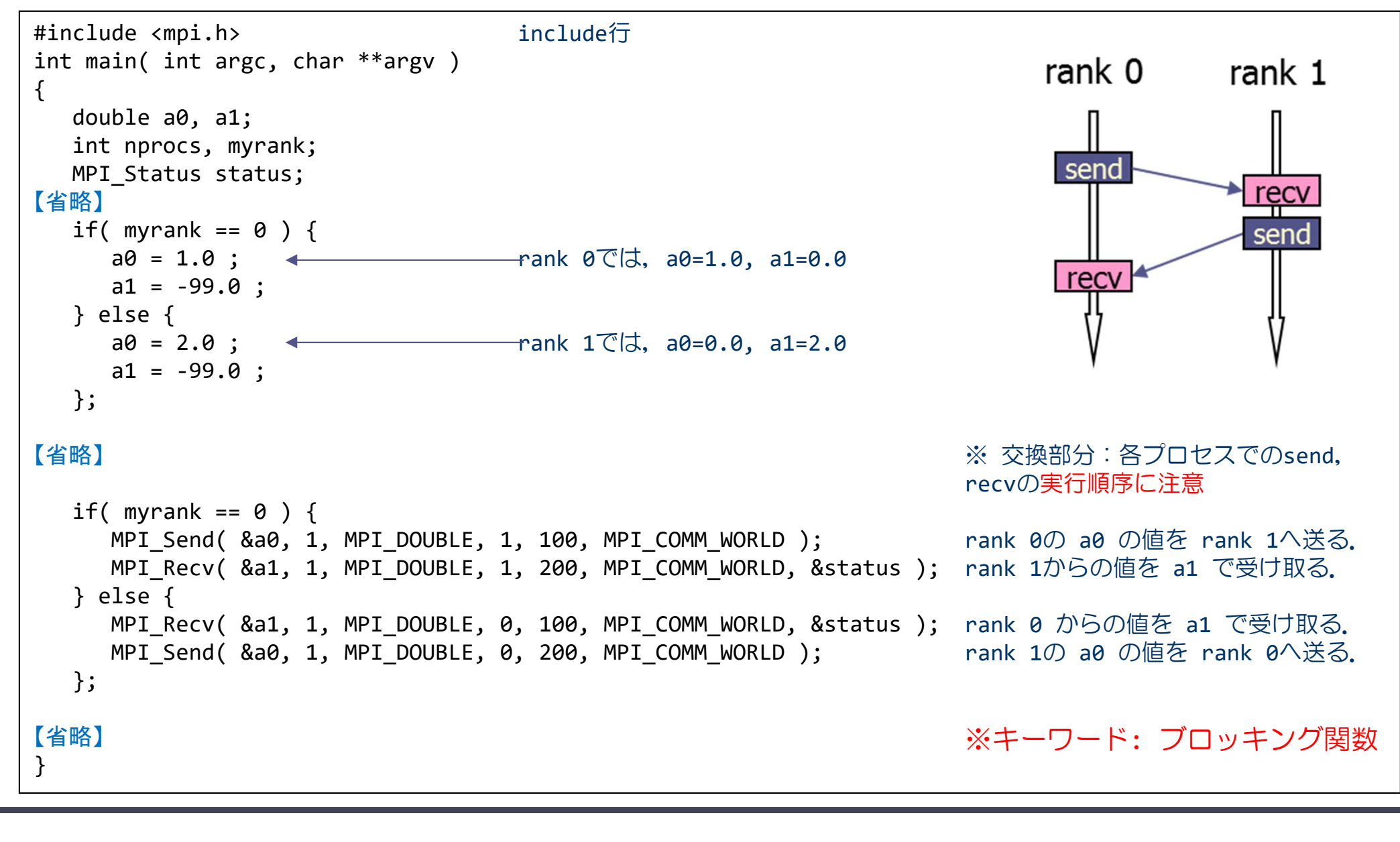

## 双方向通信: MPI\_Sendrecv関数

MPI\_Sendrecv( void \*sendbuf, int sendcount, MPI\_Datatype sendtype, int dest, int sendtag, void \*recvbuf, int recvcount, MPI\_Datatype recvtype, int source, int recvtag, MPI\_Comm comm, MPI\_Status \*status )

- sendbuf:送信するデータのための変数名(先頭アドレス)
- sendcount:送信するデータの数
- ◆ sendtype: 送信するデータの型
	- MPI INT, MPI DOUBLE, MPI CHAR など
- $\bullet$  dest: 送信する相手のプロセス番号(destination)
- ◆ sendtag: メッセージ識別番号.送るデータを区別するための番号
- ◆ recvbuf: 受信するデータのための変数名(先頭アドレス)
- recvcount:受信するデータの数(整数型)
- ◆ recvtype: 受信するデータの型
- source:送信してくる相手のプロセス番号
- ◆ recvtag: メッセージ識別番号.送られて来たデータを区別するための番号
- comm:コミュニケータ (例えば, MPI COMM WORLD)
- status:受信の状態を格納する変数

# 演習12-4 :プログラムsr.c の書き換え

■ プログラム sr.c のデータの交換部分を MPI\_Sendrecv関数 で書き換えよ.

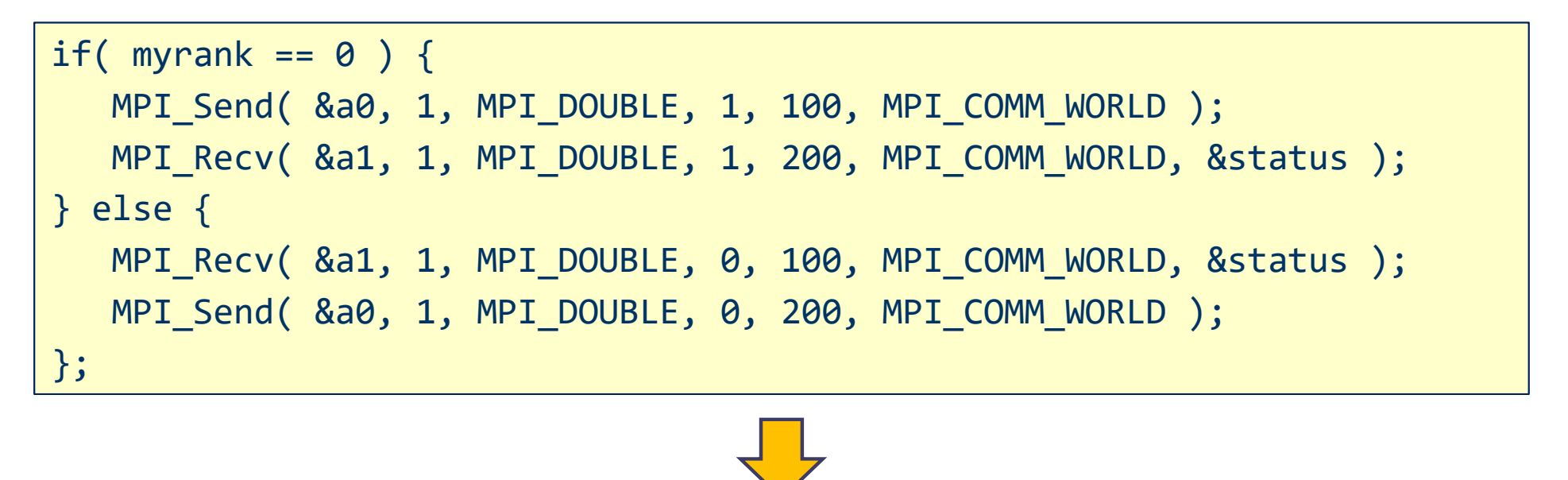

MPI\_Sendrecv( . . . ); rank 0 では, rank 1 に送り, rank 1 から受け取る. rank 1 では, rank 0 に送り,rank 0 から受け取る.

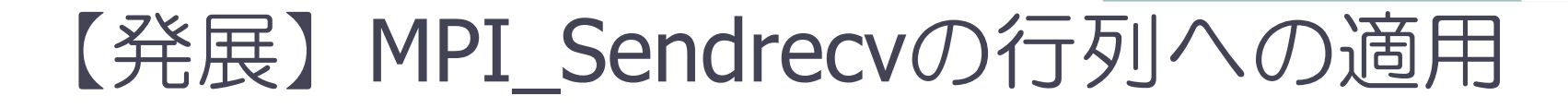

■ 2次元配列 (u[N+2][N+2]) をブロック行分割する.

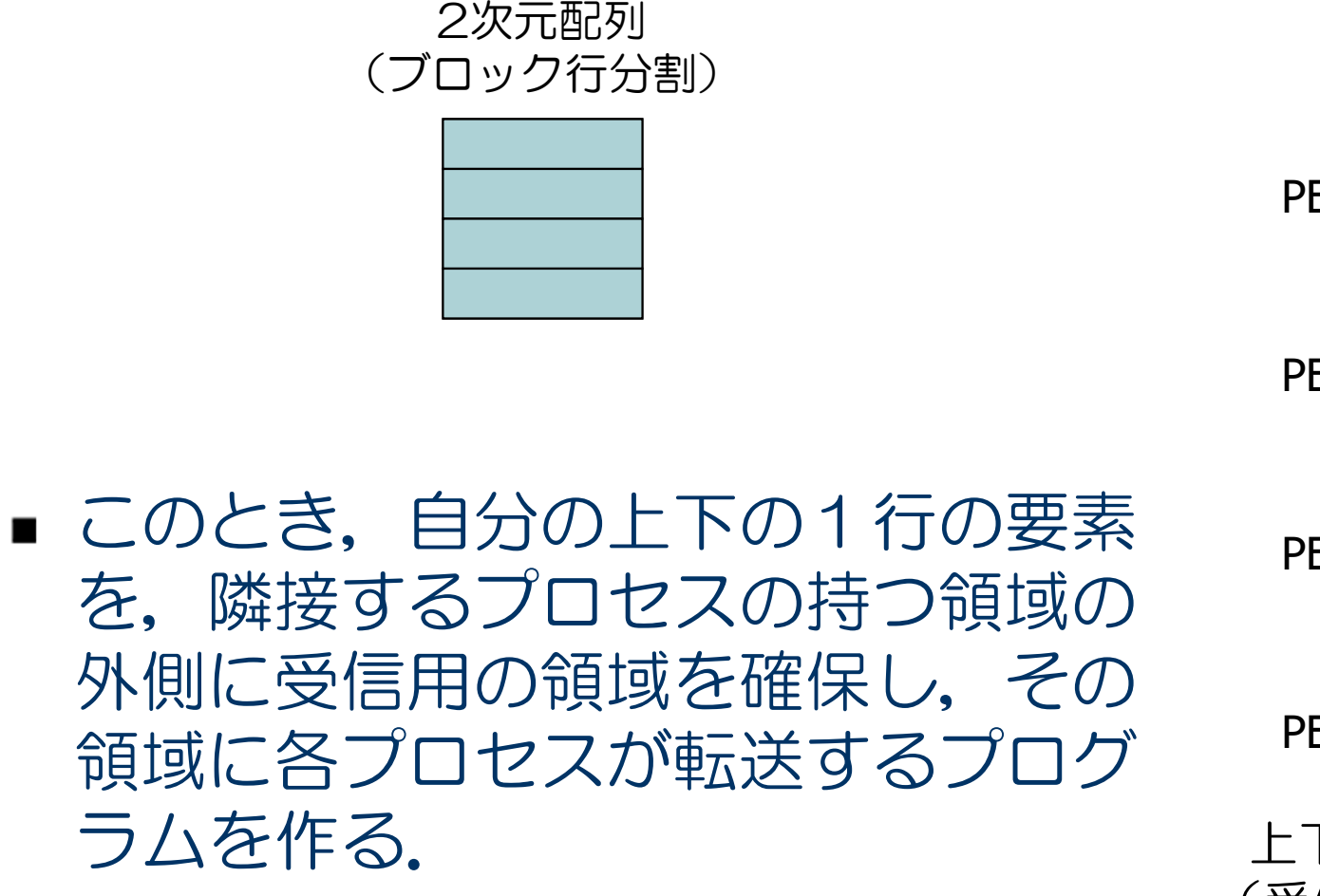

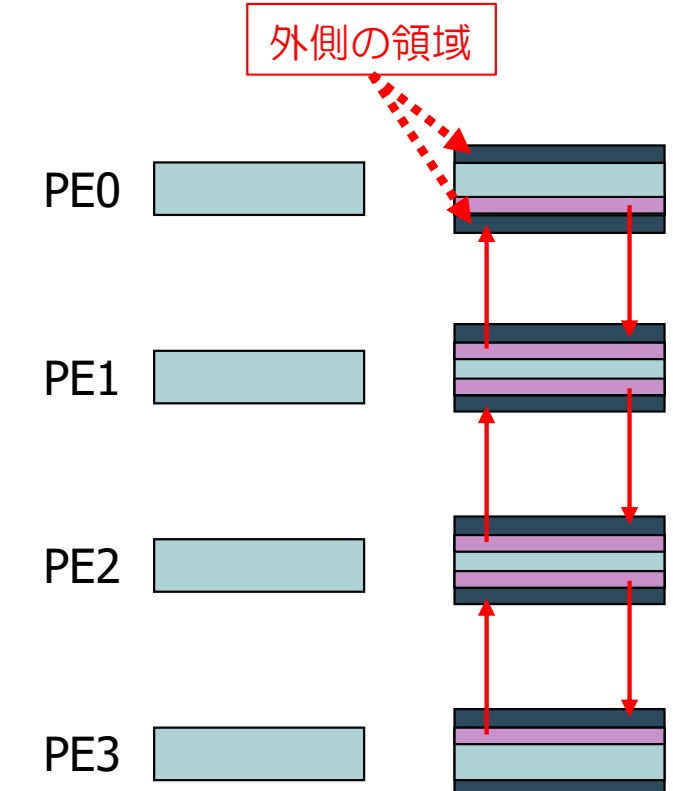

上下のプロセスから1行を受信 (受信用の領域を確保しておく)

### MPI\_Sendrecvの発展 (続き)

- 自分の担当範囲を計算
	- ◆ 変数myrankを用いて, 担当範囲 js ~ je 行を計算
	- ◆ 受信領域を考慮し, js-1, je+1 行の領域を扱う.
		- メモリ節約の観点では,自分の領域分のメモリがあれば良いが,c言語 のポインタ, malloc関数を使ってやる必要があるので, 本スクールで はやらない(上級).
- MPI Sendrecv による送受信
	- ◆ まず, 上側に js 行を送り, 下側から送られてくるデー タを (je+1) 行で受信
	- ◆ 次に, 下側に je 行を送り, 上側から送られてくるデー タを (js‐1) 行に受信
		- 最上下端のプロセスは,ダミープロセス(MPI\_PROC\_NULL) と送受信 するようにする.
			- MPI Sendrecv の source, dest に使うことが出来る. ダミープ ロセスを指定すると,実際にはどこからにもデータを送らないし, どこからもデータを受け取らない.

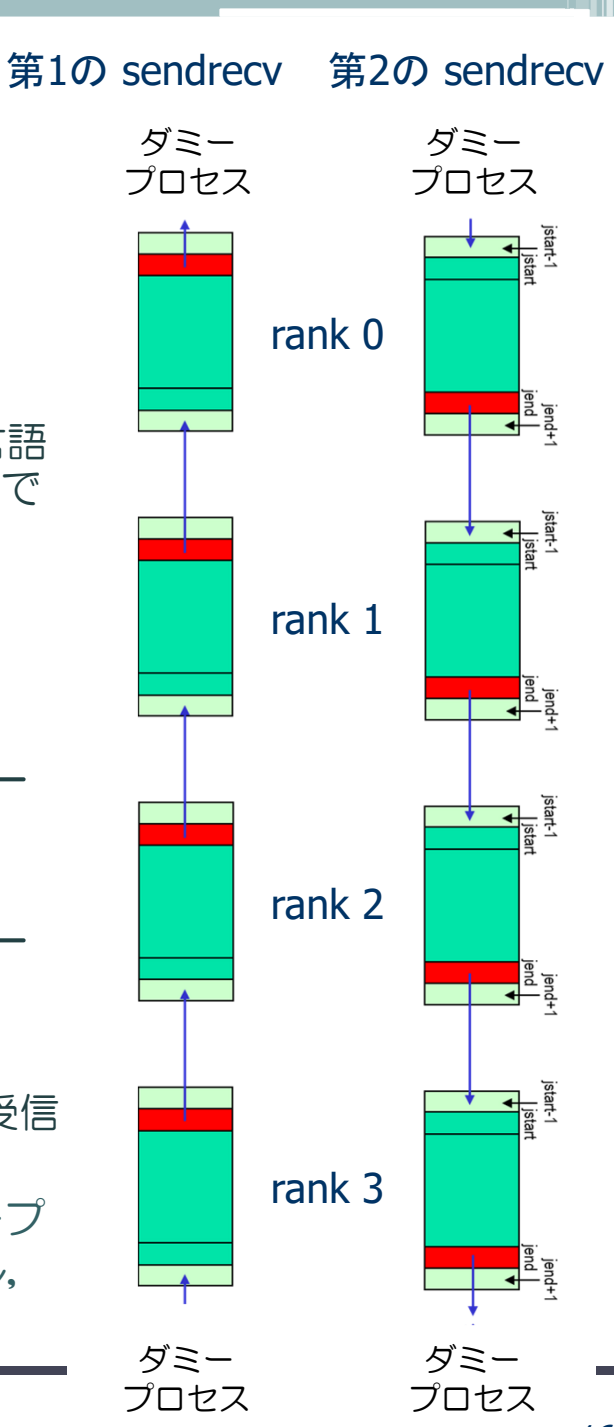

# プログラム sr\_matrix.c(続く)

```
#include <stdio.h>
#include <mpi.h>
#define N 20
int main( int argc, char **argv )
{
  double u[N+2][N+2];
  int i, j, is, ie;
  int nprocs, myrank, upper, lower, srtag;
 MPI Status status;
 MPI Init( &argc, &argv );
 MPI Comm size( MPI COMM WORLD, &nprocs );
 MPI Comm rank( MPI COMM WORLD, &myrank );
  is = (N/nprocs)* myrank + 1;
  ie = (N/nprocs)*(myrank+1);
 upper = myrank-1;if( myrank == \theta ) upper = MPI PROC NULL;
  lower = myrank+1 ;
 if( myrank == nprocs-1 ) lower = MPI PROC NULL;
                                                 N = 20 とする
                                                 (N+2)次の行列として宣言する. 後で分かる.
                                                 Recvで必要な配列変数の宣言
                                                 各プロセスの担当する行の範囲を計算
                                                 上側プロセスのプロセス番号を設定
                                                     (存在しない場合は MPI_PROC_NULL とする)
                                                 下側プロセスのプロセス番号を設定
```
# プログラム sr\_matrix.c(続き)

```
for( i=is; i<=ie; i++ ) {
    for( j=0; j<N+2; j++ ) {
       u[i][j] = (myrank+1)*10.0;
    };
 };
/* from the lower process to the upper one */MPI Sendrecv( );
/* from the upper process to the lower one */MPI Sendrecv( );
 printf("Rank = %d %d %d¥n", myrank, is, ie ) ;
 for( i= is-1; i<= i= i+1; i++ (printf("%6.2f", u[i][N/2] ) ;
 };
 printf("¥n") ;
 MPI Finalize();
  return 0;
}
                                             /* 下側のプロセスから上側へ */
                                                   MPI Sendrecv による送受信
                                                   /* 上側のプロセスから下側へ */
                                                   MPI Sendrecv による送受信
                                                   N/2 の列のみプリントして確認している.
```
# 演習12-5 :プログラムの完成と実行

- sr\_matrix.c は未完成である.
- MPI\_Sendrecvの部分を完成させ, コンパイルして, 2, 4 プロセスで実 行し,データの送受信が正しくできていることを確かめよ.
	- \$ cp /tmp/Summer/M‐3/sr\_matrix.c ./
- 実行結果(出力順は, 以下とは異なる).

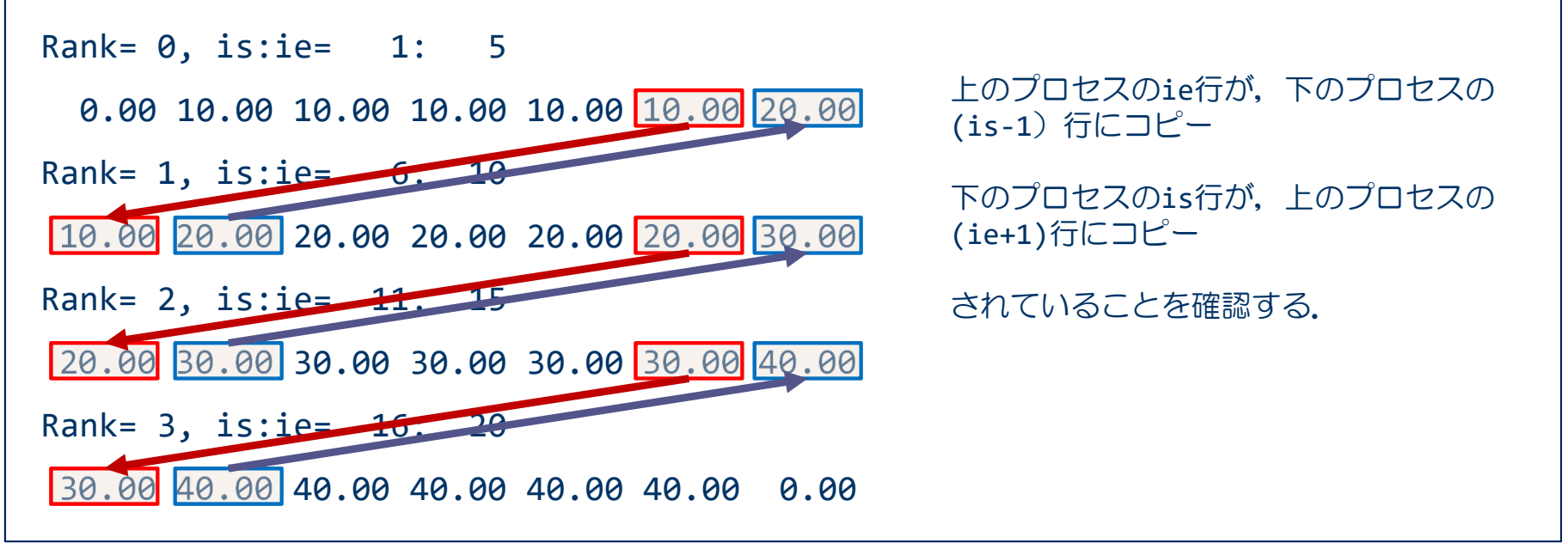

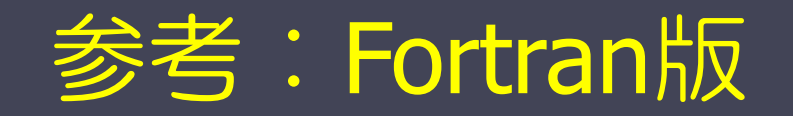

## 計算時間を計測する方法

```
real(DP) :: time0, time2
      ・・call mpi_barrier( MPI_COMM_WORLD, ierr )
time0 = mpi_wtime()
 (計測する部分)
call mpi_barrier( MPI_COMM_WORLD, ierr )
time1 = mpi_wtime()
 (time1
‐time0 を出力する
)
```
#### 計測のための変数を倍精度実数型で宣言する.

MPI barrier関数で, 計測開始の足並みを揃える. mpi wtime関数で開始時刻をtime0に設定

全プロセスで終了の足並みを揃える. mpi\_wtime関数で終了時刻をtime1に設定

time1‐time0が計測した部分の計算時間となる.

mpi\_barrier(comm, ierr) : バリア同期関数

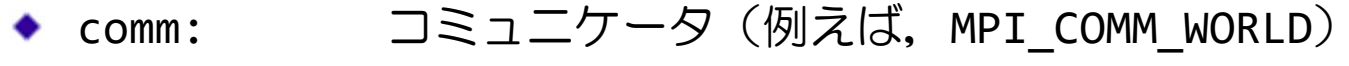

ierr:戻りコード(整数型)

*var* <sup>=</sup> mpi\_wtime() :倍精度実数を返す関数

### 双方向通信:mpi\_sendrecv関数

mpi\_sendrecv( sendbuff, sendcount, sendtype, dest, sendtag, recvbuff, recvcount, recvtype, source, recvtag, comm, status, ierr )

 $\bullet$  sendbuff: 送信するデータのための変数名(先頭アドレス) sendcount: 送信するデータの数(整数型) ◆ sendtype: 送信するデータの型 (MPI REAL, MPI INTEGERなど) ◆ dest: 送信する相手プロセスのランク番号 ◆ sendtag : メッセージ識別番号. 送くるデータを区別するための番号 • recvbuff: 受信するデータのための変数名(先頭アドレス) recvcount: 受信するデータの数(整数型) ◆ recvtype: 受信するデータの型 (MPI REAL, MPI INTEGERなど) source: 送信してくる相手プロセスのランク番号 ◆ recvtag: メッセージ識別番号.送られて来たデータを区別するための番号 ◆ comm: コミュニケータ (例えば, MPI COMM WORLD)  $\bullet$  status: 受信の状態を格納するサイズMPI\_STATUS\_SIZEの配列(整数型)  $\bullet$  ierr: 戻りコード(整数型)

### 【発展】MPI Sendrecvの行列への適用

- 2次元配列がブロック列分割されている.
- このとき, 自分の両端の1列の要素を, 隣接するプロセス の持つ領域の外側に受信用の領域を確保し、その領域にそ れぞれ転送するプログラムを作る.

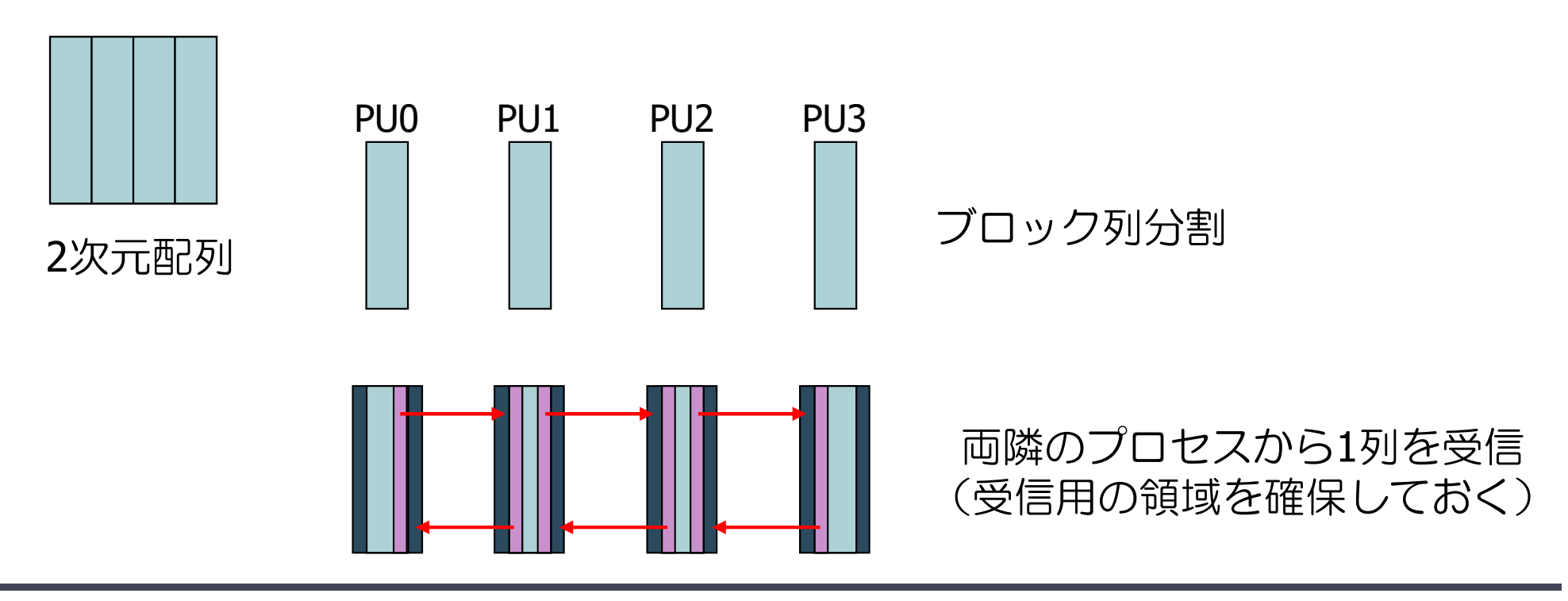

#### MPI\_sendrecvの応用(続き)

- 自プロセスの担当範囲を計算  $\bullet$  自プロセスの担当範囲は js列 ~ je列
- mpi sendrecv による送受信
	- ◆ まず, 右隣に je 列を送り, 左隣から js-1 列に受信
	- ◆ 次に, 左隣に js 列を送り, 右隣から je+1 列に受信
	- ◆ 両端のプロセスは、ダミープロセス (MPI\_PROC\_NULL) と送受信する ようにする.
		- MPI\_Sendrecv の source, dest に使うことが出来る.ダミープロセスを指定する と,実際にはどこからにもデータを送らないし,どこからもデータを受け取らない.

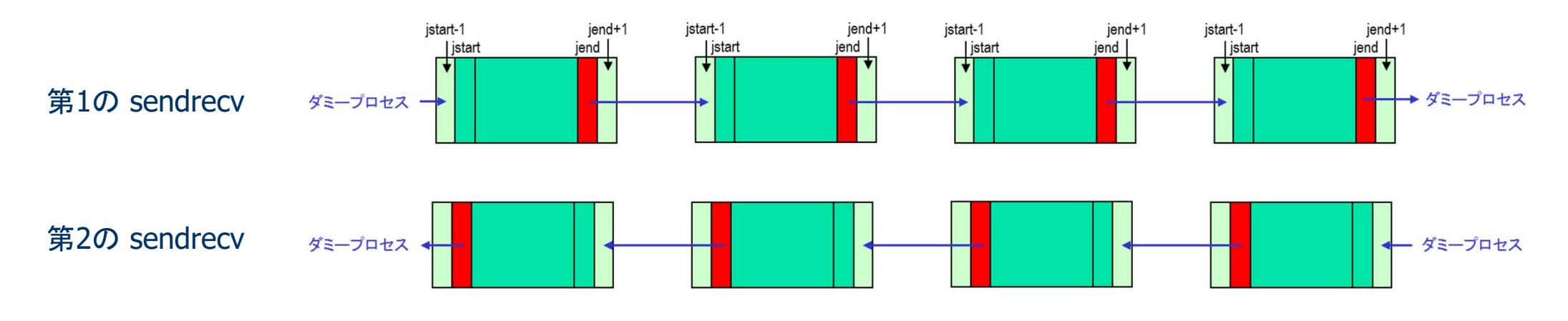

プログラム M-8(続く)

```
program sr_matrix
  use mpi
 implicit none
 integer, parameter :: N=20
 real(8), dimension(0:N+1,0:N+1) :: u
 integer :: i, j, js, je
 integer :: nprocs, myrank, left, right, srtag, ierr
 integer, dimension(MPI STATUS SIZE) :: status
  call mpi_init( ierr )
  call mpi_comm_size( MPI_COMM_WORLD, nprocs, ierr )
  call mpi_comm_rank( MPI_COMM_WORLD, myrank, ierr )
 js = (N/nprocs)* myrank + 1
 je = (N/nprocs)*(myrank+1)left = myrank‐1
 if( myrank == \theta ) left = MPI PROC NULL
 right = mvrank+1if( myrank == nprocs-1 ) right = MPI PROC NULL
  do i = 0, N+1
   do j = 0, N+1
     u(i, j) = 0.0end do
  end do
                                各プロセスの担当する列の範囲を計算
                                                     Recvで必要な配列変数の宣言
                                               左右のプロセスのプロセス番号を計算
                                               (存在しない場合は MPI_PROC_NULL とする)
```
# プログラム M-8(続き)

```
do j = js, je
    do i = 0, n+1
     u(i, j) = (myrank+1)*10.0end do
  end do
!! From the left process to the right one
  call mpi_sendrecv( ... )
!! From the right process to the left one
  call mpi_sendrecv( ... )
 print '("Rank=",i2," js:je=",i4,":",i4)', myrank, js, je
 print '(10f6.2)', (u(N/2,j),j=js‐1,je+1)
  call mpi_finalize( ierr )
end program sr_matrix
                                               mpi_sendrecv による送受信
                                                                 正しく受信できたことを確認
```
# 演習12-5F : プログラムの完成と実行

- sr\_matrix.f90 は未完成である.
- MPI\_Sendrecvの部分を完成させ, コンパイルして, 2, 4 プロセスで実 行し,データの送受信が正しくできていることを確かめよ.
	- \$ cp /tmp/Summer/M‐3/sr\_matrix.f90 ./
- 実行結果(出力順は, 以下とは異なる).

Rank= 0, js:je= 1: 5 0.00 10.00 10.00 10.00 10.00 10.00 20.00 Rank= 1, js:je= 6: 10 10.00 20.00 2**0.00 20.00 20.00 20**.00 30.00 Rank= 2, js:je= 11: 15 20.00 30.00 30.00 30.00 30.00 30.00 40.00 Rank= 3, js:je= 16: 20 30.00 40.00 40.00 40.00 40.00 40.00 0.00 左のプロセスのie列が,右のプロセスの (is-1) 列にコピー 右のプロセスのis列が,下のプロセスの (ie+1)列にコピー されていることを確認する.